# **ditre ne detwork**

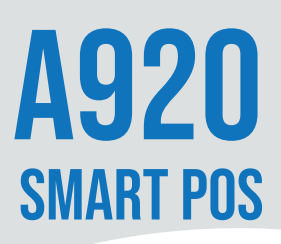

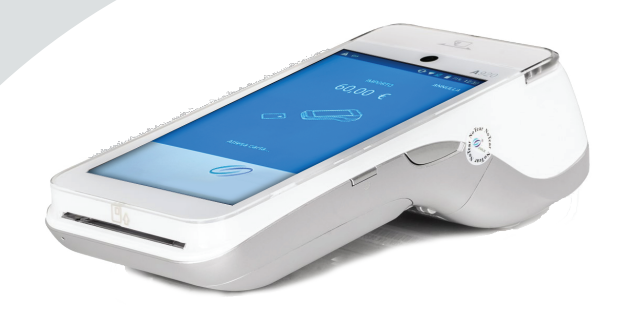

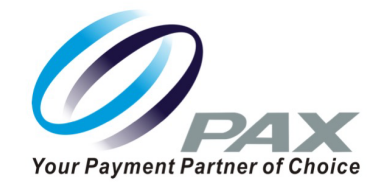

### CARATTERISTICHE TECNICHE

### SISTEMA OPERATIVO

1 Micro USB OTG

android PayDroid based by Android 7.1

5'' IPS WXGA 720 x 1280 Pixels

Multi-Point Capacitive HD Touch Screen

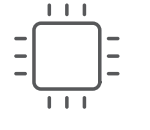

#### **PROCESSORE** Cortex A7 | Arm

CAMERA/SCANNER Retro: MP REAR Fronte: 0.3MP

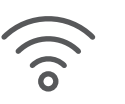

### CONNETTIVITA'  $4G + W$ iFi + Bluetooth  $40$

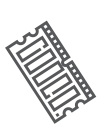

**Franci** 

### **MEMORIA**

PORTE

**DISPLAY** 

GB eMMC Flash + 1GB DDR RAM | Optional: 16GB eMMC Flash + 2GB DDR RAM Micro SD card slot estendibile fino a 128GB

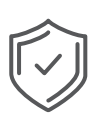

### **CERTIFICAZIONI**

PCI PTS 5.x SRED | EMV L1 & L2 | EMV Contactless L1 | Visa payWave | Bancomat MasterCard Contactless | UPI qUICS | Amex ExpressPay | Discover D-PAS | JCB J/Speedy | Interac Flash | MasterCard TQM | Common.SECC UKCC | CE | RoHs | ATEX

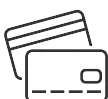

### LETTORI CARTE

Chip & PIN | NFC Contactless | Banda Magnetic

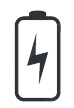

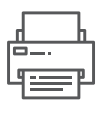

### **STAMPANTE**

40 righe/sec | Diametro rotolo : 40mm Taglierina automatica

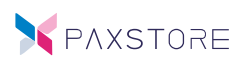

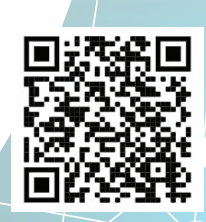

### ditrenetwork IZIONI PER IL MONDO RETAIL, FRANCHISING E GDO

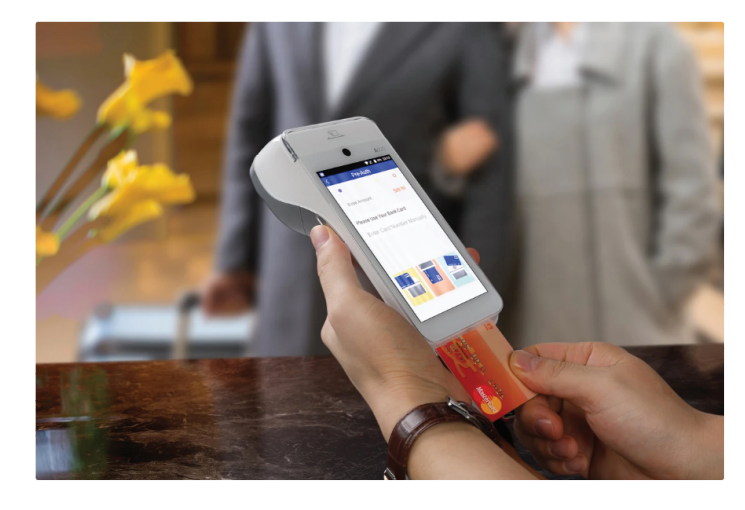

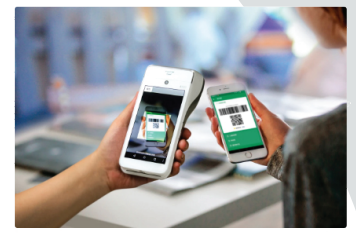

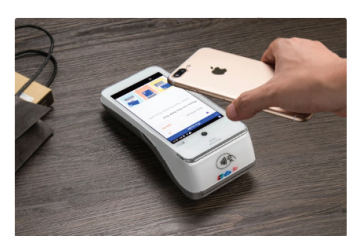

## A920 **SMART POS**

SmartPos Pax A920 è il primo POS Android certificato sul mercato italiano, la soluzione ideale, per chi ha bisogno di uno strumento di lavoro smart, da tenere in tasca, pronto all'utilizzo e per tutti coloro che lavorano in mobilità

### **ECCO COSA PUOI FARE CON A920!**

PAXSTORE Servizi disponibili con PAXSTORE

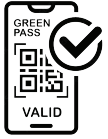

#### APP GREENPASS

Consente di verificare il certificato

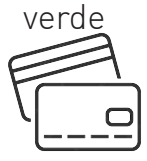

PAGAMENTI

Consente di accettare tutti i tipi di pagamenti elettronici

### DITRONETWORK S.r.l. Unipersonale

Via Antiniana, 115 - 80078 Pozzuoli (NA) - Italy Telefono: +39 0812428557 e-mail: info@ditronetwork.com sito: www.ditronetwork.com

Visita il nostro sito per scoprire gli accessori e tutte le caratteristiche tecniche dei nostri prodotti.<br>**12.4.7** nostri prodotti.

Puoi scaricare dépliant e manuali in **Emaniera semplice e veloce.** 

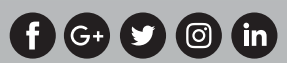

### SOLUZIONI PER IL MONDO RETAIL, FRANCHISING E GDO

Servizi disponibili per dispositivi forniti da Ditronetwork

#### SERVIZI VAS Connect-D)

Consente di gestire i servizi di ricariche telefoniche, paytv, contogioco e la gestione Voucher.

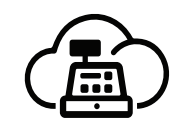

#### APP RT ONLINE

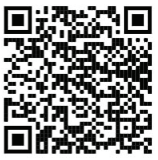

RT online è l'applicazione che consente tutte le funzionalità del registratore telematico sul Portale Fatture e Corrispettivi dell'AdE direttamente dall'A920 o da un qualsiasi dispositivo Android.

Con RT ONline puoi

- 1. richiamare gli ultimi articoli venduti
- 2. aggiornare la descrizione di un articolo richiamato
- 3. applicare sconti fissi e/o omaggi
- 4. vendere quantità multiple di un articolo
- 5. scegliere tra 20 aliquote IVA diverse

6. scegliere tra 3 pagamenti di riscossione (contanti, elettronico, ticket restaurant) e 3 di non riscossione (fattura, Prestazione Servizio, Credito per Cessione Bene Consegnato)

7. acquisire il codice Lotteria degli Scontrini tramite fotocamera

- 8. memorizzare le tue credenziali di accesso all'AdE
- 9. scaricare la ricevuta di trasmissione del documento all'AdE 10. scaricare il documento originale dell'AdE (DCW)